Méthodes numériques et éléments de programmation

> Guy Munhoven

Eléments de base

# Méthodes numériques et éléments de programmation

#### Guy Munhoven

Institut d'Astrophysique et de Géophysique (Bât. B5c) Bureau 0/13 eMail: Guy.Munhoven@ulg.ac.be T´el.: 04-3669771

22 septembre 2014

<span id="page-0-0"></span>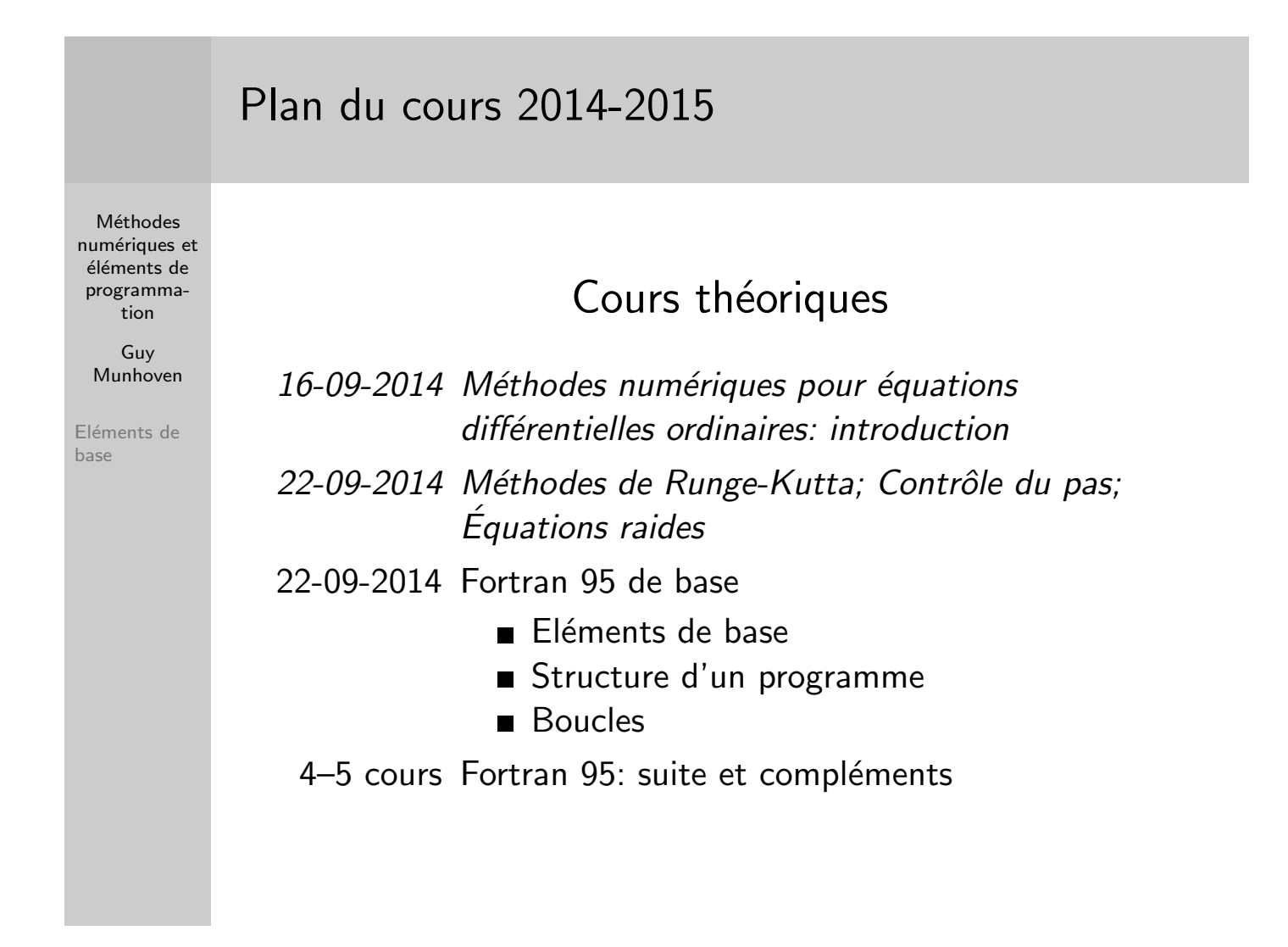

## Programme Fortran minimaliste : Hello World Minimalistic Fortran Program : Hello World

Méthodes numériques et éléments de programmation

> Guy Munhoven

Eléments de base

Le programme Hello World en Fortran 90 :

Exemple

PROGRAM HelloWorld WRITE(\*,\*) 'Hello World' END PROGRAM HelloWorld

Structure générale d'un programme Fortran General Structure of a Fortran Program

Méthodes numériques et éléments de programmation

> Guy Munhoven

Eléments de [b](#page-0-0)ase

PROGRAM [nom\_du\_programme] instructions de spécification et de déclaration instructions exécutables

[CONTAINS procédures internes]  $END [PROGRAM [nom_du_programmel]$ 

Options indiquées entre [...], ces derniers étant à omettre

#### Instructions de spécification et de déclaration Specifications and declarations

**Méthodes** numériques et éléments de programmation

> Guy Munhoven

- $\blacksquare$  Préciser des extensions à utiliser
	- $\Rightarrow$  p. ex., USE module
- $\blacksquare$  Adopter conventions particulières
	- $\Rightarrow$  IMPLICIT NONE (pas de typage par défaut)
- Définir les types de données à traiter
	- $\Rightarrow$  à valeurs entières, réelles, chaînes de caractères, ...
- Conférer des attributs (propriétés particulières) à certaines données
	- $\Rightarrow$  PARAMETER (à valeur non-modifiable)
	- $\Rightarrow$  DIMENSION(...) (tableaux à plusieurs dimensions)
- Définir interfaces avec d'autres parties du programme

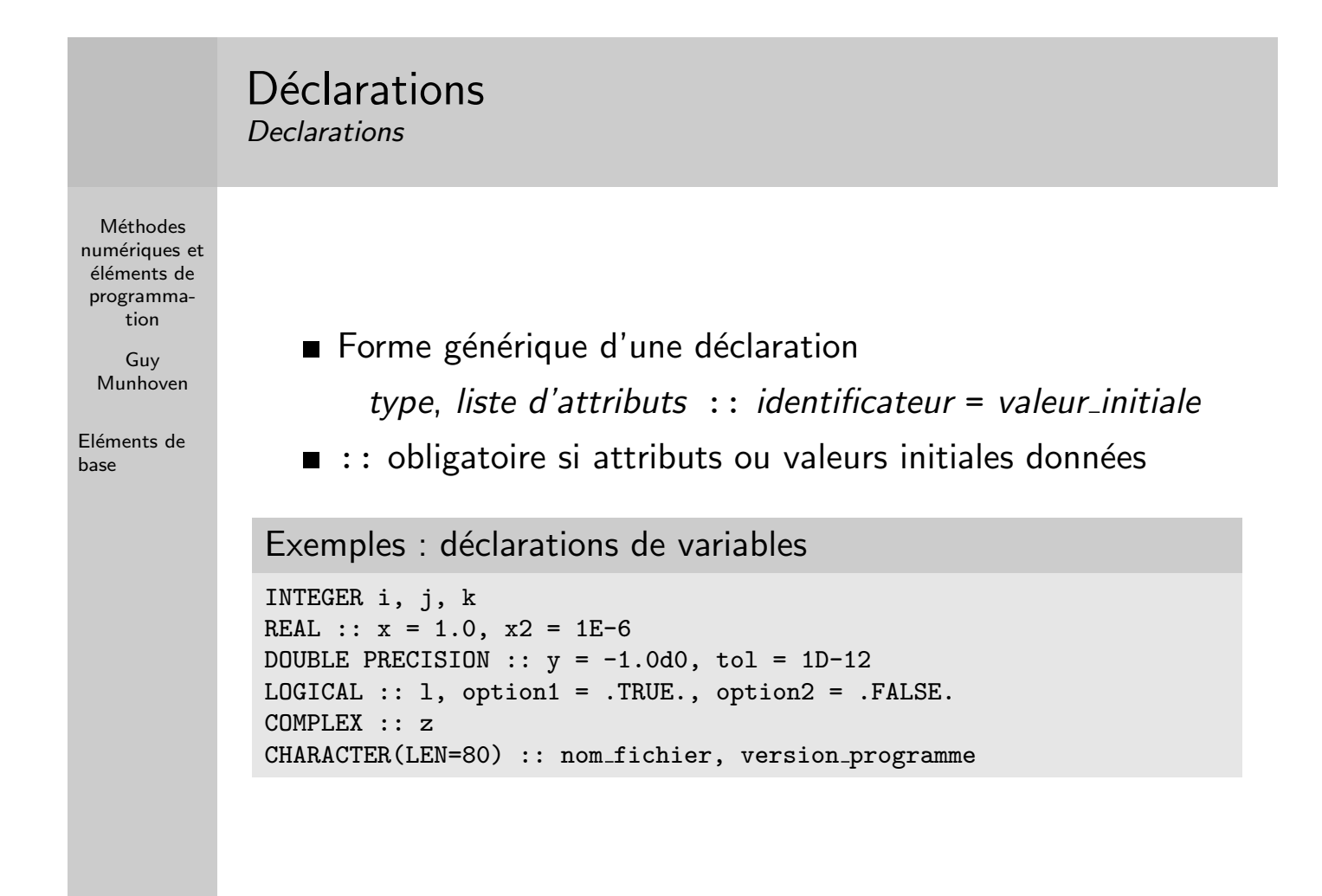

#### Déclarations **Declarations**

Méthodes numériques et éléments de programmation

> Guy Munhoven

Eléments de base

Exemples d'attributs : PARAMETER, DIMENSION, . . .

Exemples : déclarations de variables avec attributs

DOUBLE PRECISION, PARAMETER :: pi = 3.14159265358979323846D+00 DOUBLE PRECISION, PARAMETER :: un\_demi = 1D0/2D0 INTEGER, PARAMETER ::  $n$ *j*\_semaine = 7 CHARACTER(LEN=\*), PARAMETER :: version = 'Version 1.6 du 22SEP2014' INTEGER, PARAMETER ::  $n_{\text{lons}} = 64$ ,  $n_{\text{lats}} = 32$ ,  $n_{\text{vert}} = 10$ DOUBLE PRECISION, DIMENSION(12) :: temperature moyenne mensuelle REAL, DIMENSION(n\_lons, n\_lats, n\_vert) :: vitesse\_vent, p\_atmos

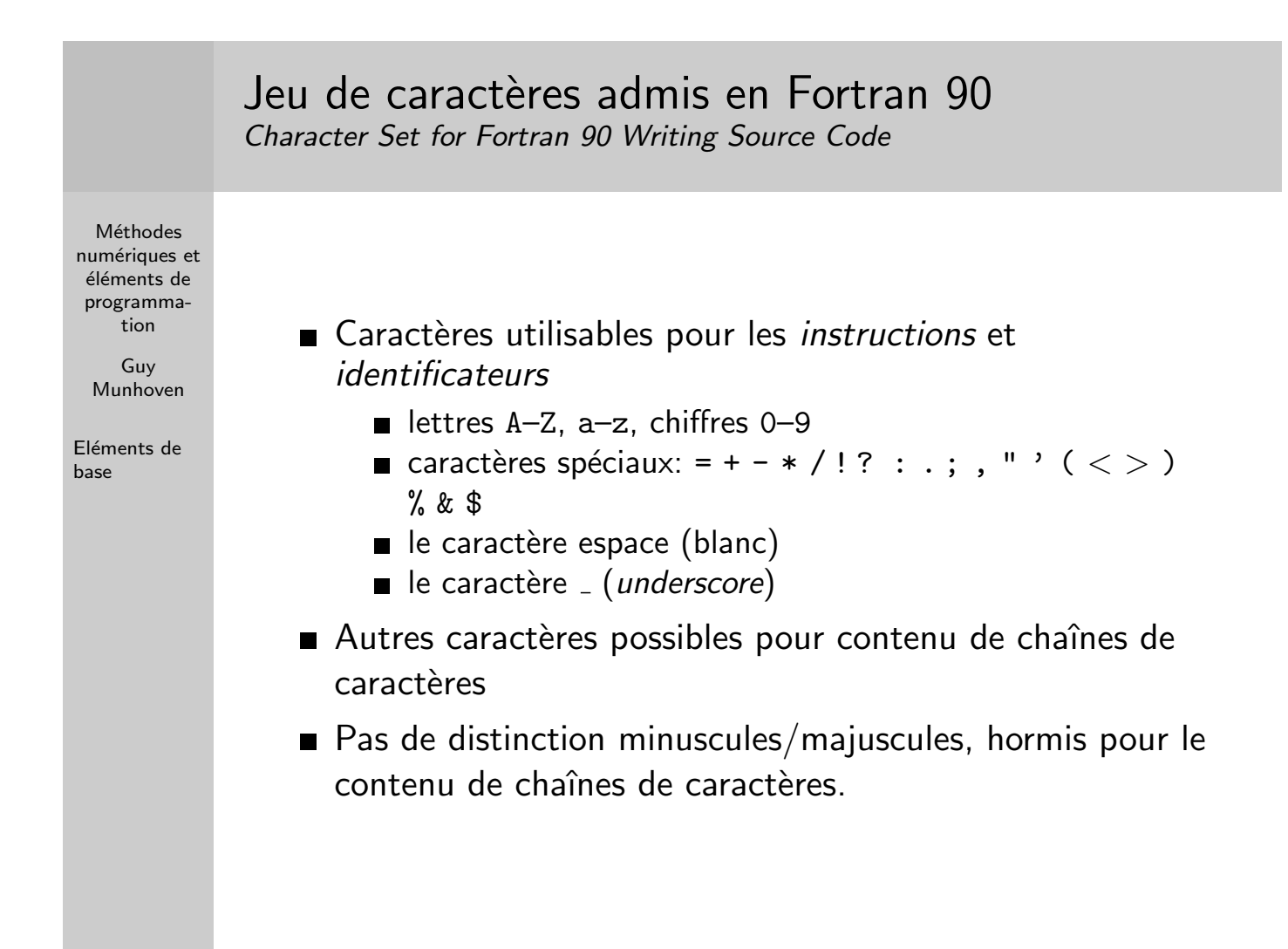

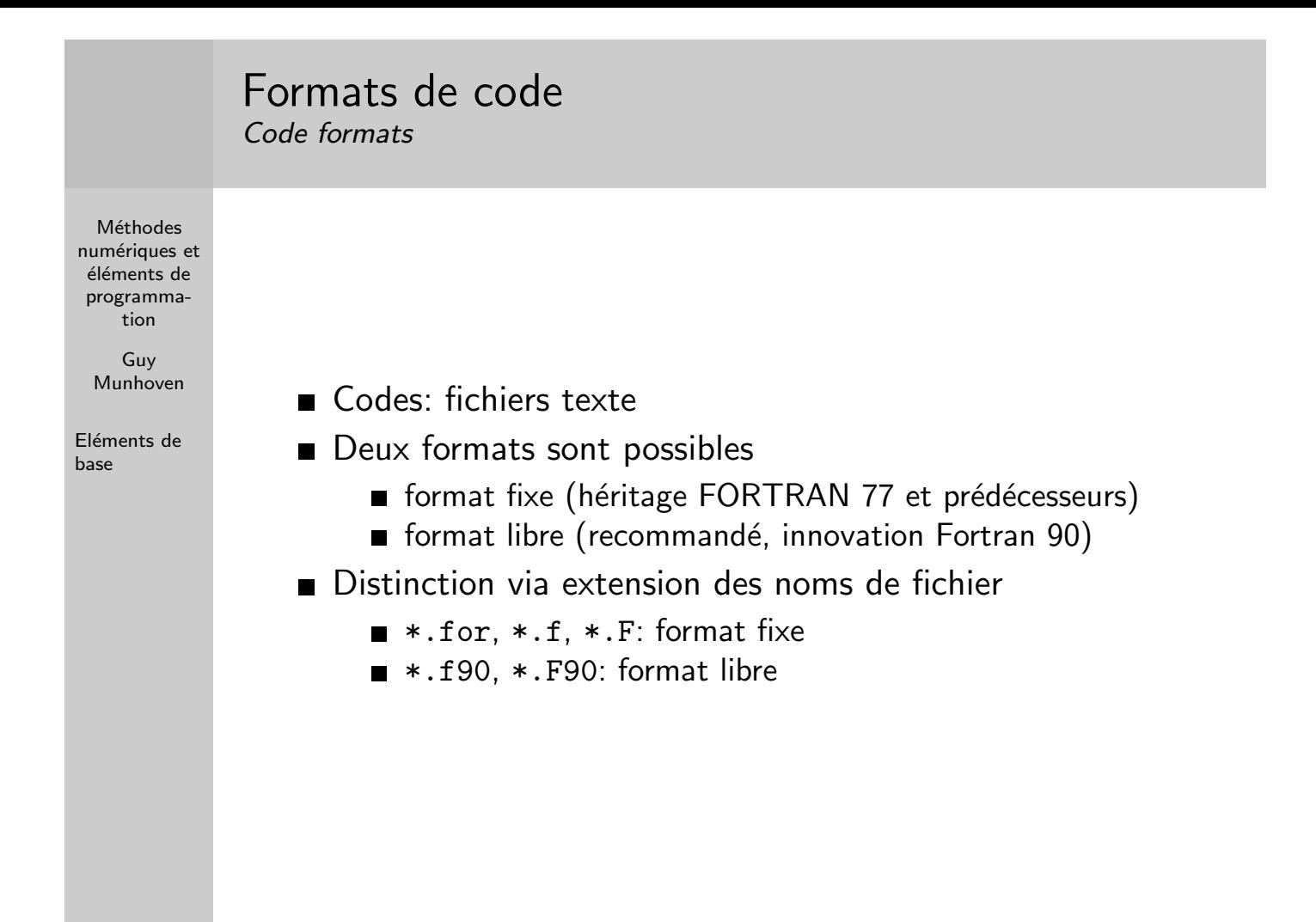

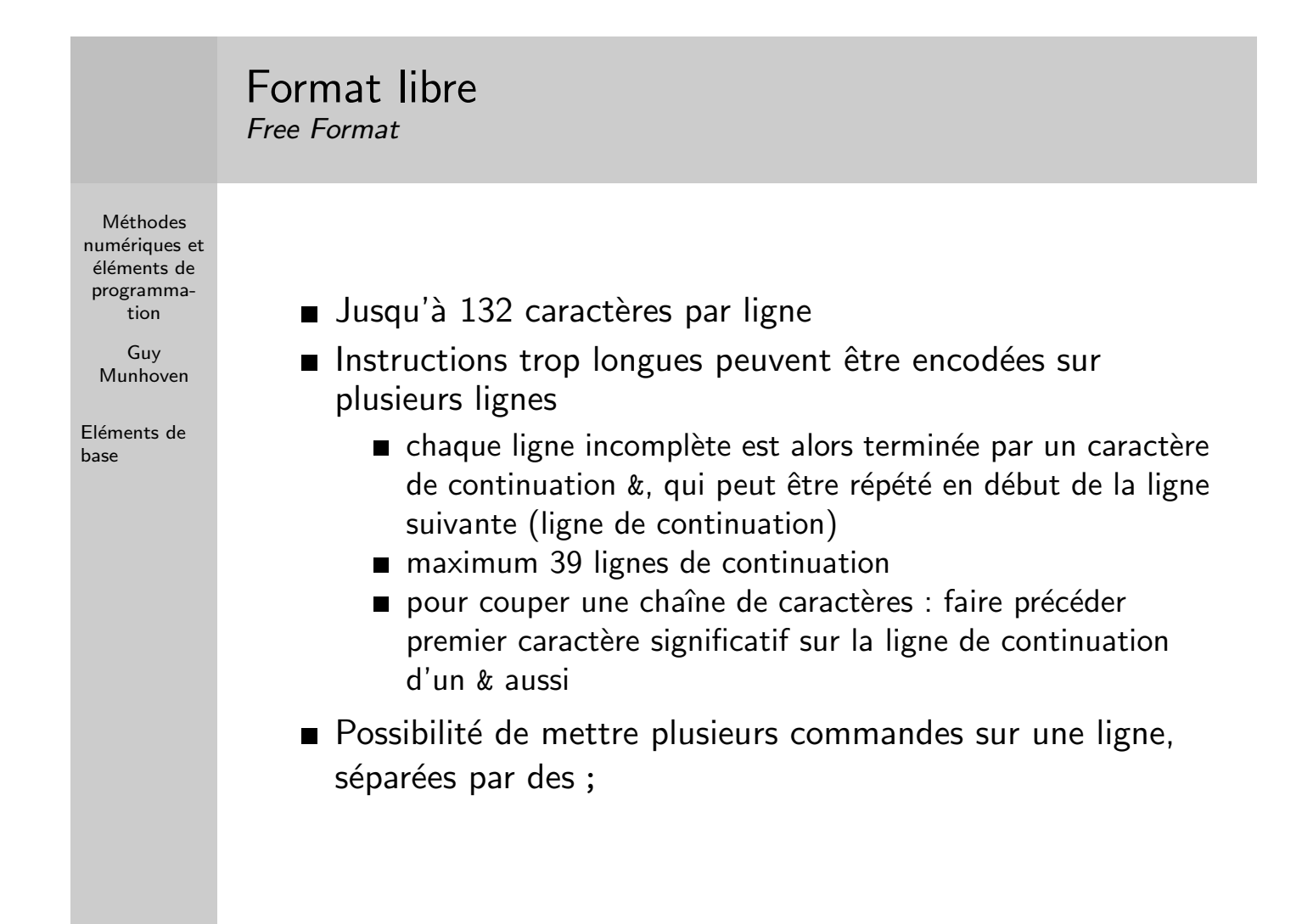

#### Format libre Free Format

Exemple

**Méthodes** numériques et éléments de programmation

> Guy Munhoven

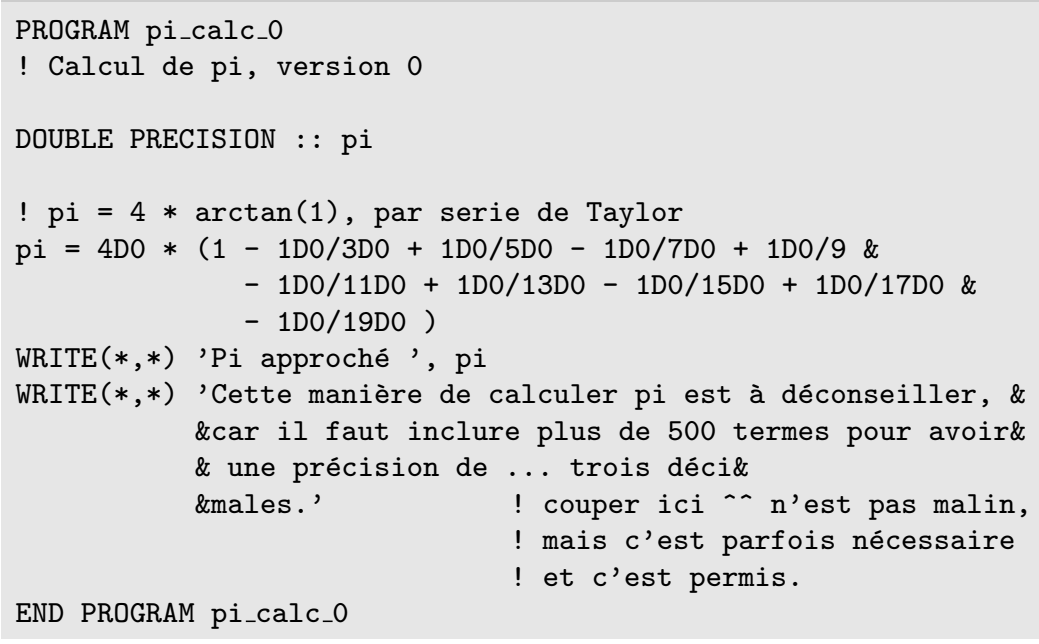

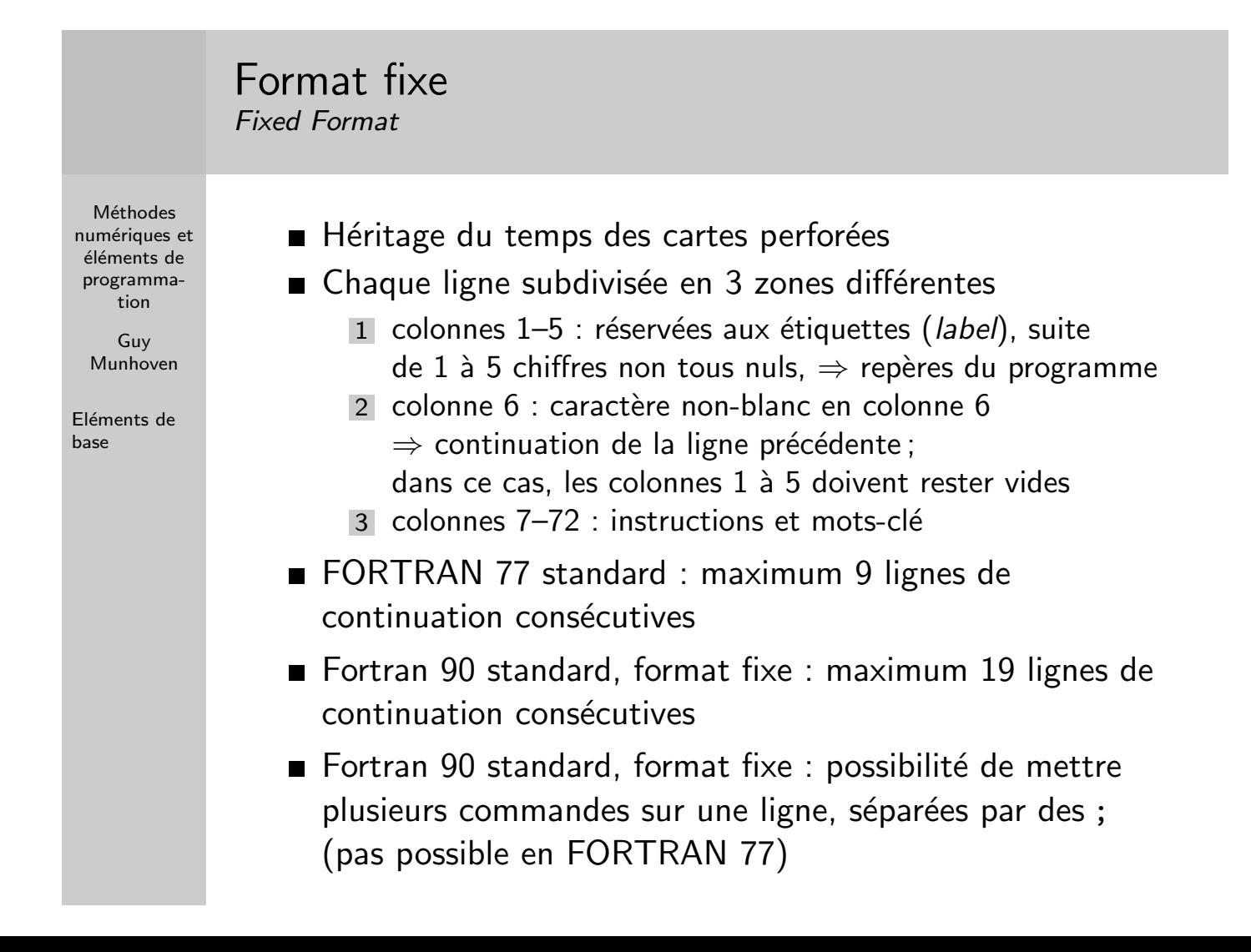

## Commentaires dans le code

Source Code Comments

**Méthodes** numériques et éléments de programmation

> Guy Munhoven

- **Format libre** 
	- caractère ! indique que la suite de cette ligne est un commentaire et ne doit pas être traitée par le compilateur
	- exception : caractère ! dans une chaîne de caractères
	- $\blacksquare$  ! interdit après un signe de continuation  $(x)$  qui coupe une chaîne de caractères (permis derrière les autres  $\&$ )
- **Format fixe FORTRAN 77** 
	- $\blacksquare$  lignes de commentaires caractérisées par c, C, ou  $\ast$  en première colonne
- **Format fixe Fortran 90** 
	- $\blacksquare$  avec c, C, ou  $\ast$  en première colonne (id. FORTRAN 77)
	- avec ! comme en format libre
	- exception : ! en colonne 6 caractérise toujours une ligne de continuation et n'initie pas un commentaire
- En toute généralité : une ligne de commentaire ne peut être continuée que par une nouvelle ligne de commentaire

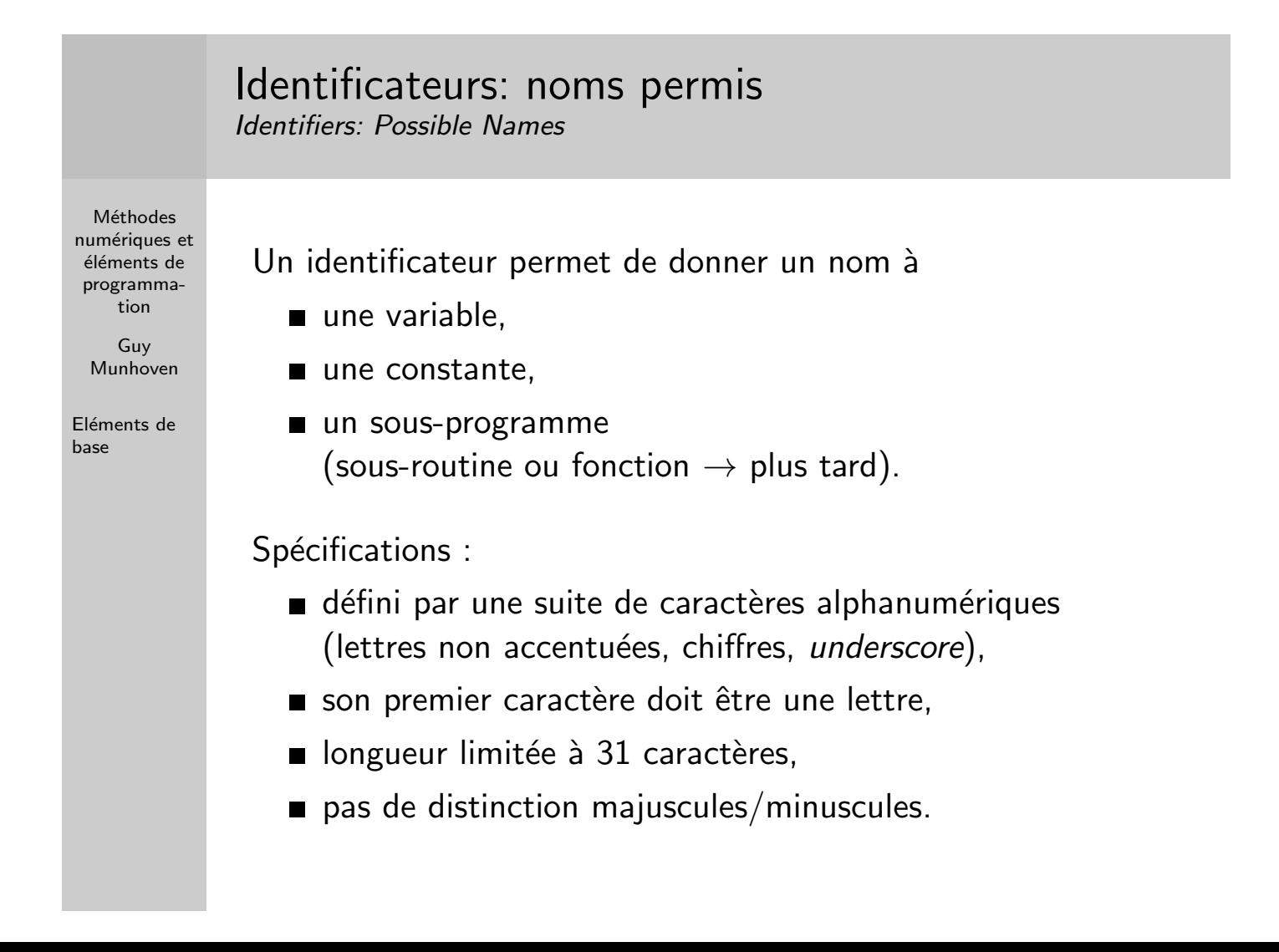

### Types de données (variables et constantes) Data Types (Variables and Constants)

**Méthodes** numériques et éléments de programmation

> Guy Munhoven

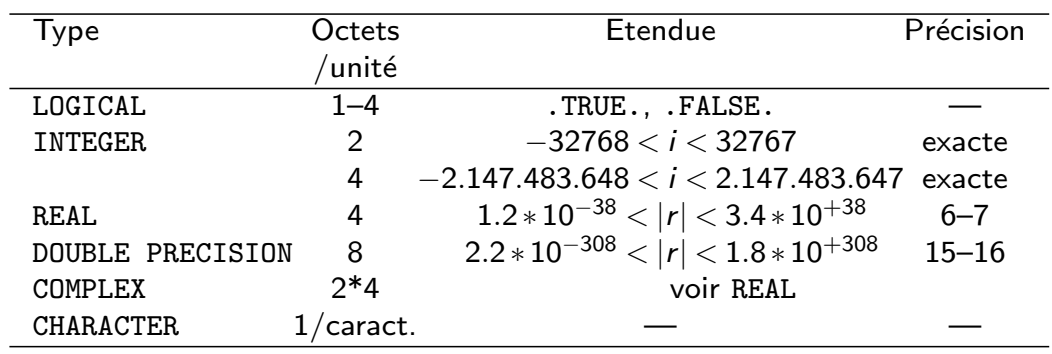

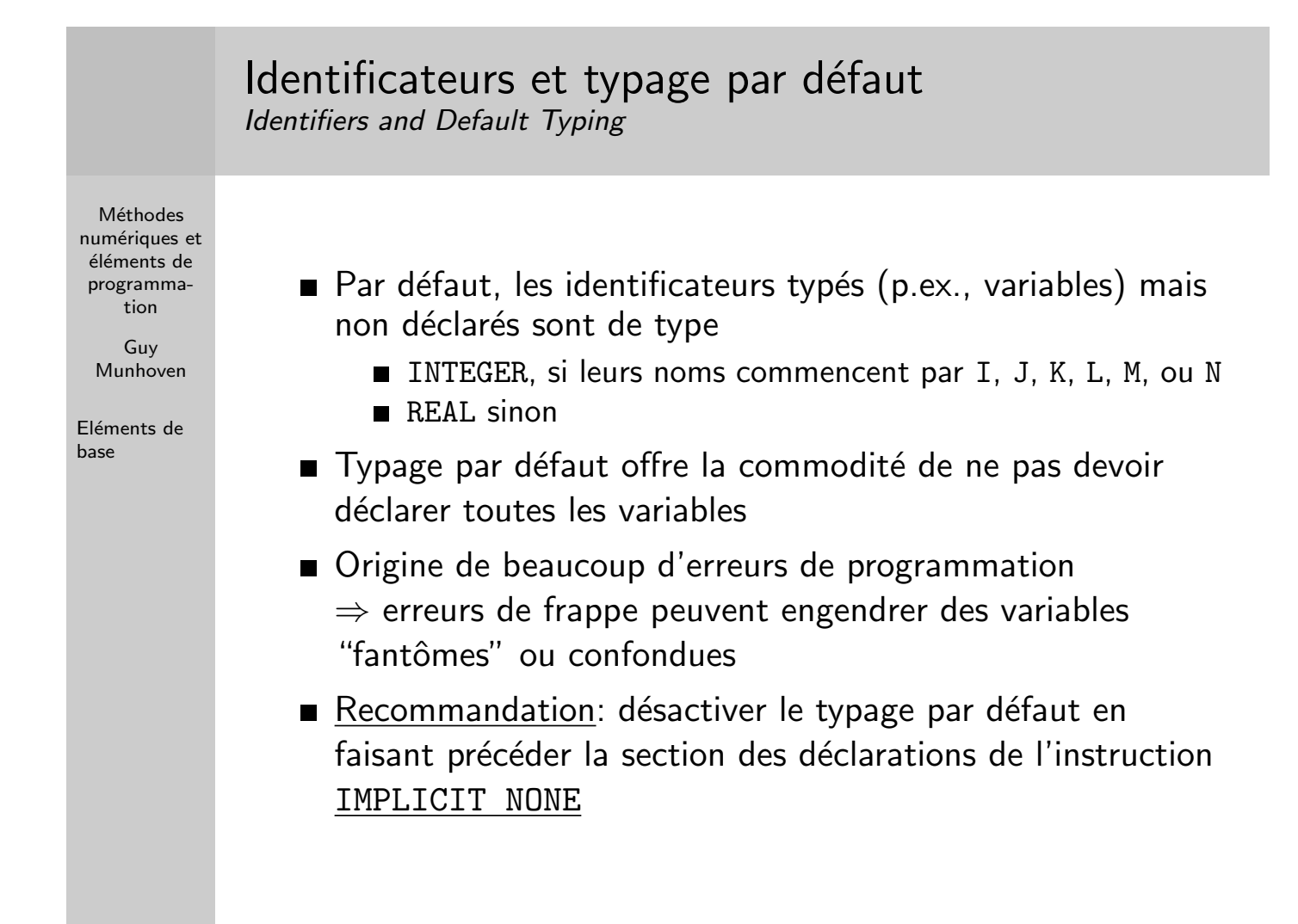

## Types de données : gamme minimale Data Types : Minimal Set

**Méthodes** numériques et éléments de programmation

> Guy Munhoven

- Norme Fortran 90 : minimum deux types de REAL
	- $\blacksquare$  REAL (simple précision)
		- DOUBLE PRECISION (précision étendue)
	- un type de INTEGER
	- $\blacksquare$  pas de spécifications précises quant à la précision et l'étendue de la gamme de valeurs
	- $\Rightarrow$  implémentations différentes selon les compilateurs
- Spécifications précises à l'aide des fonctions intrinsèques
	- $\blacksquare$  SELECTED\_INT\_KIND $(r)$  pour les entiers
	- SELECTED\_REAL\_KIND(p,r) pour les réels
	- $\blacksquare$  p et r de type INTEGER, fixant resp. la précision décimale (*precision*) et l'étendue (range) de la gamme de valeurs

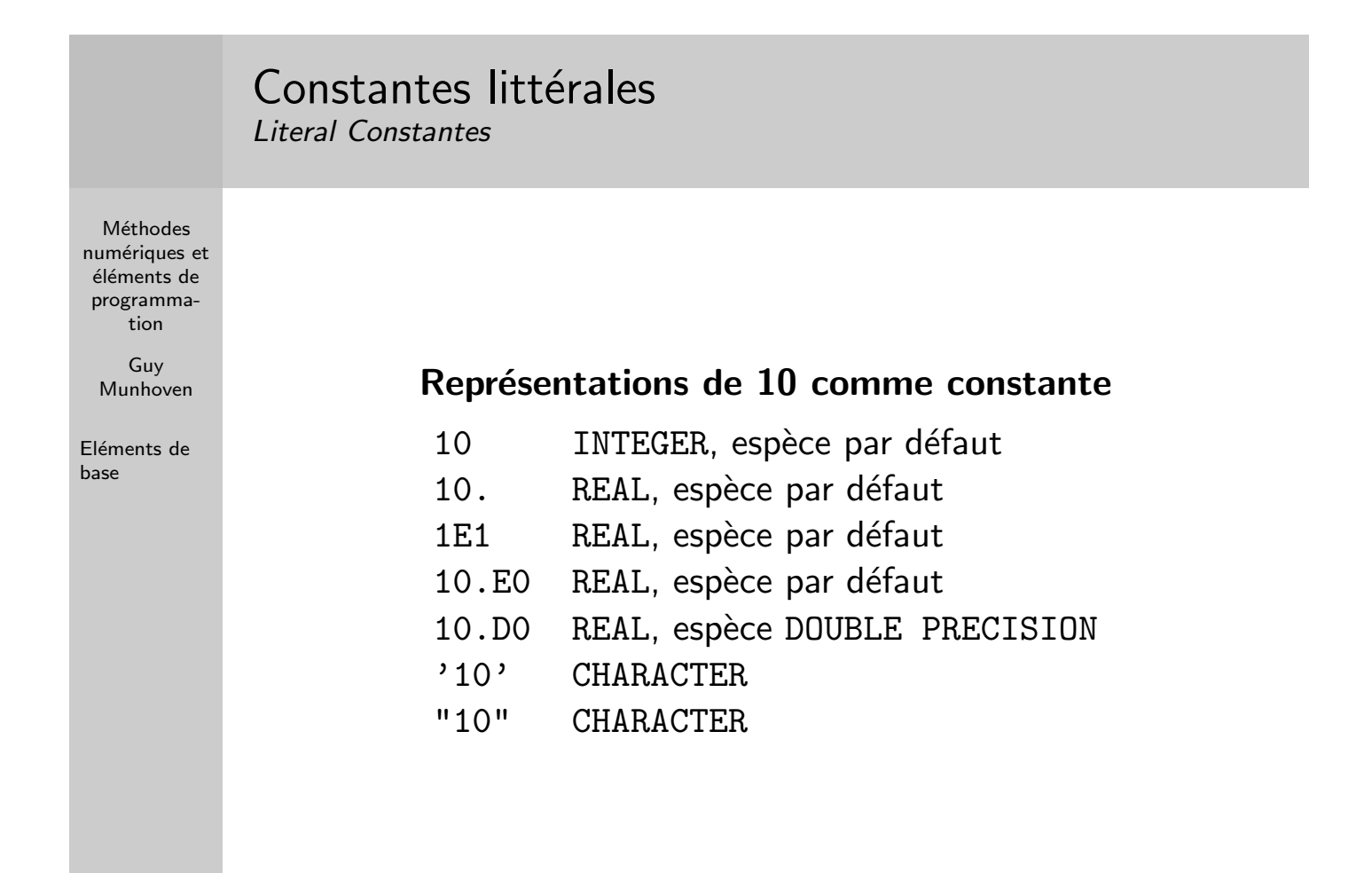

## Opérations courantes

Common Operations

Méthodes numériques et éléments de programmation

> Guy Munhoven

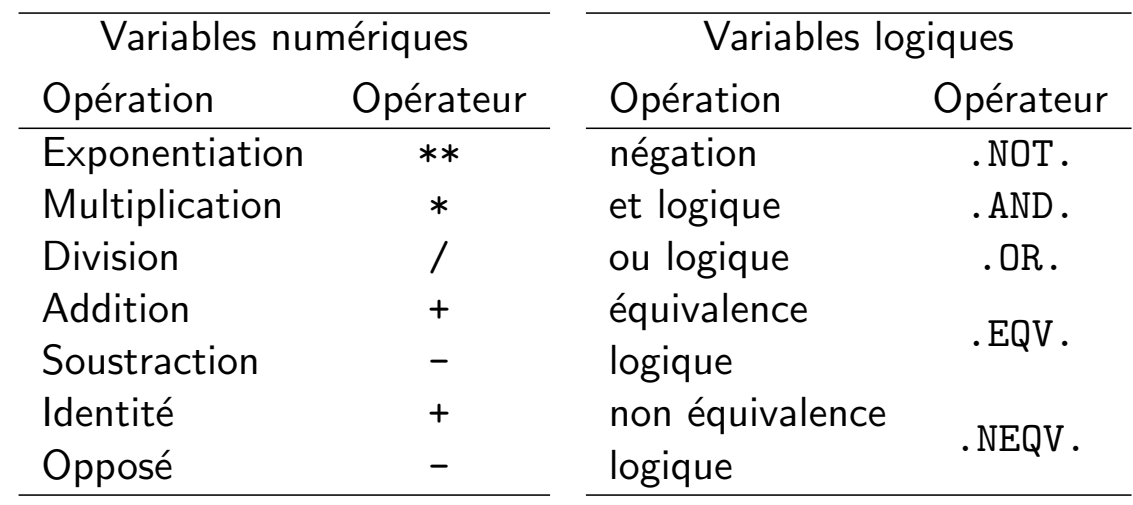

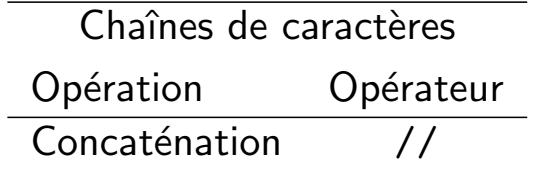

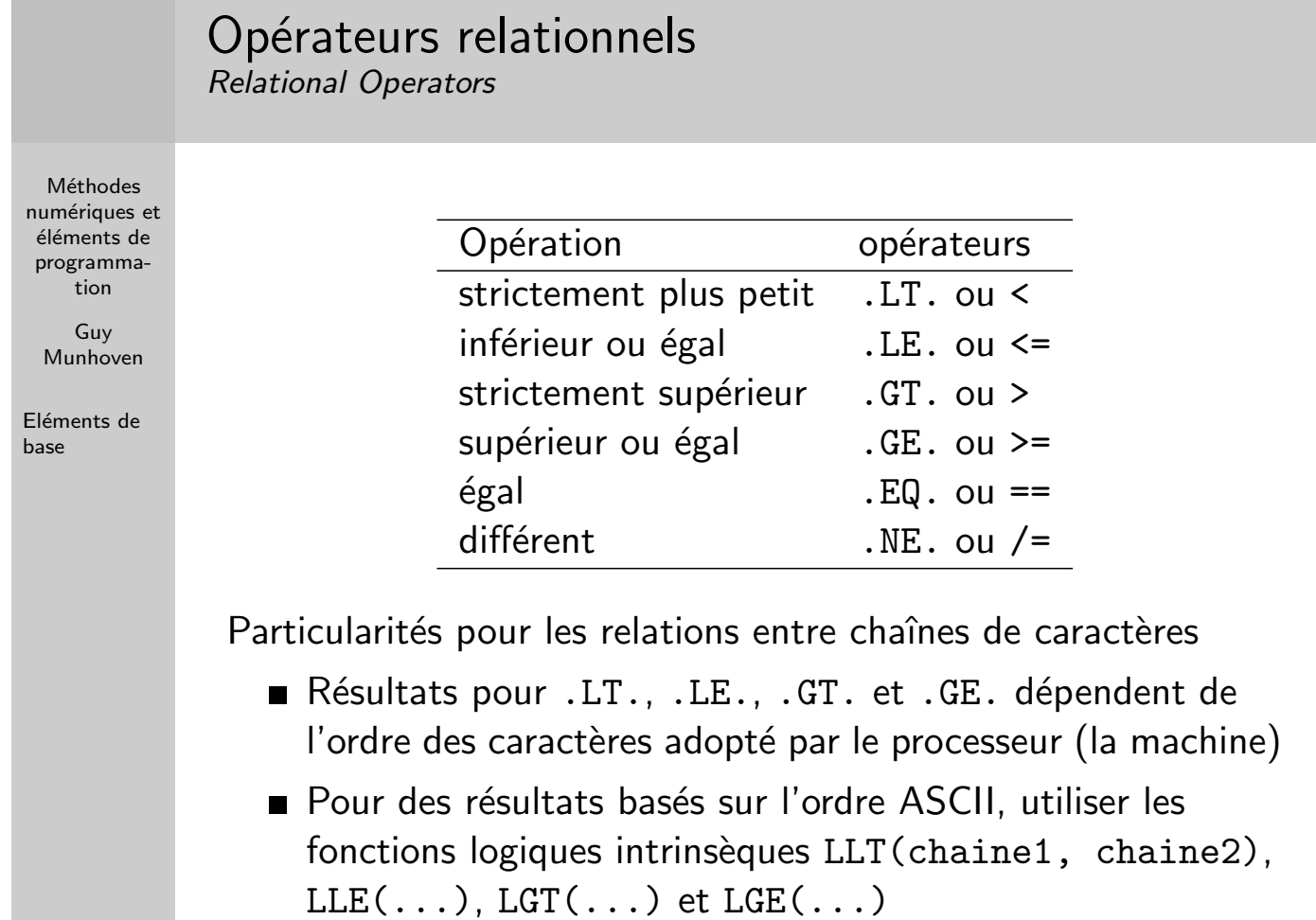

#### Opérations : ordre de priorité Operations: precedence

 $2$  \*\*, de droite à gauche si successives

 $\Box$  (...)

**Méthodes** numériques et éléments de programmation

> Guy Munhoven

 $2**3**2 \Leftrightarrow 2** (3**2) = 2^{(3^2)} = 2^9 = 512$  $(2 * *3) * *2 = 8^2 = 64$ 

Eléments de base

3 /, de gauche à droite si successives  $4/2/2 \Leftrightarrow (4/2)/2 = 2/2 = 1$  $4/(2/2) = 4/1 = 4$ 4 \*  $5 + -$ 6 opérations relationnelles 7 opérations logiques  $\Rightarrow$  en cas de doute : utiliser des parenthèses (...)

Opérations entre types différents : conversions Operations Between Different Types: Conversions

Méthodes numériques et éléments de programmation

> Guy Munhoven

Eléments de [b](#page-0-0)ase

Conversion de type vers le type le plus fort

- INTEGER ≺ REAL ≺ DOUBLE PRECISION
- REAL  $\prec$  COMPLEX de même espèce
- Exception: si \*\* est suivie d'un INTEGER, ce dernier ne sera pas converti, quelque soit le type de la base de puissance
	- $\bullet$  (-1.)\*\*2 sera évalué correctement à (-1.)\*(-1.) = 1.
	- $\blacksquare$  (-1.)\*\*2. donne lieu à une exception arithmétique, car calculée comme  $EXP(2.*LOG(-1.))$

## Opérations entre types différents : conversions Operations Between Different Types: Conversions

Méthodes numériques et éléments de programmation

Guy Munhoven

Eléments de base

Conversions effectuées au fur et à mesure de l'évaluation d'expressions complexes : attention aux pièges et surprises

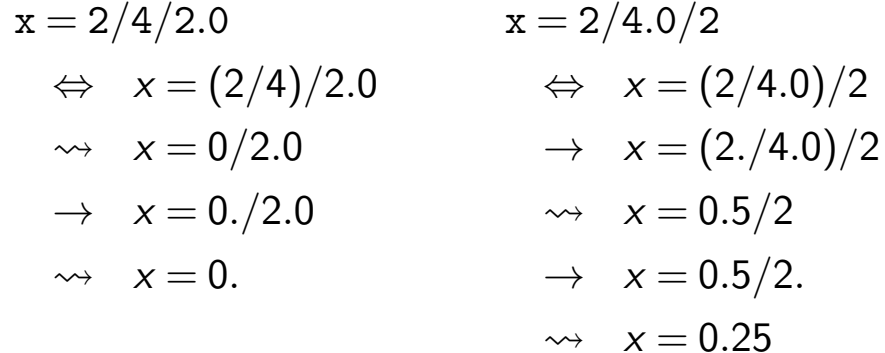

⇒ Inclure les constantes littérales avec leur type approprié

#### Fonctions mathématiques courantes Common Mathematical Functions

Méthodes numériques et éléments de programmation

> Guy Munhoven

Eléments de [b](#page-0-0)ase

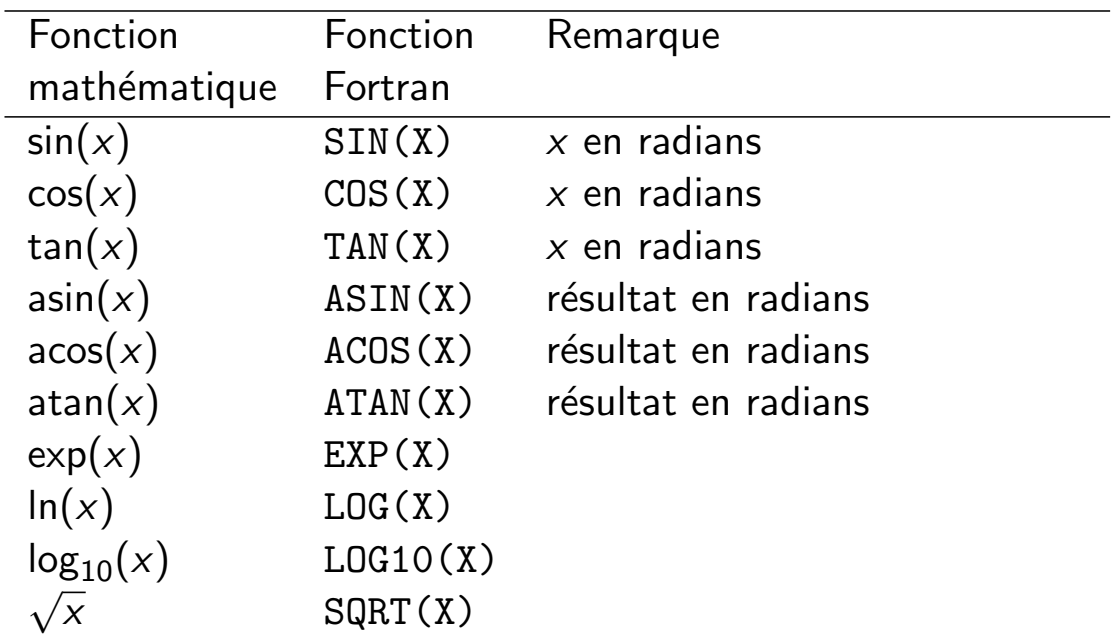

Toutes ces fonctions fournissent un résultat du même type que l'argument  $(x)$ ; si  $x$  est un tableau, le résultat sera un tableau de même dimension que  $x$ .

## Boucles: actions répétitives

Loops: Repetitive Action

**Méthodes** numériques et éléments de programmation

> Guy Munhoven

Eléments de base

#### Forme générique

```
[nom_de_boucle:] DO [controled_e_boucle]Instructions de la boucle
END DO [nom\_de\_bound]
```
- $\blacksquare$  Le nom de boucle optionnel fournit une référence pour la boucle; doit être unique dans l'unité de programme
- Trois grands types, suivant type de  $controle-de_boucle$ 
	- $\blacksquare$  à nombre indéterminé d'itérations
	- de type DO WHILE
	- $\blacksquare$  à nombre fixe d'itérations

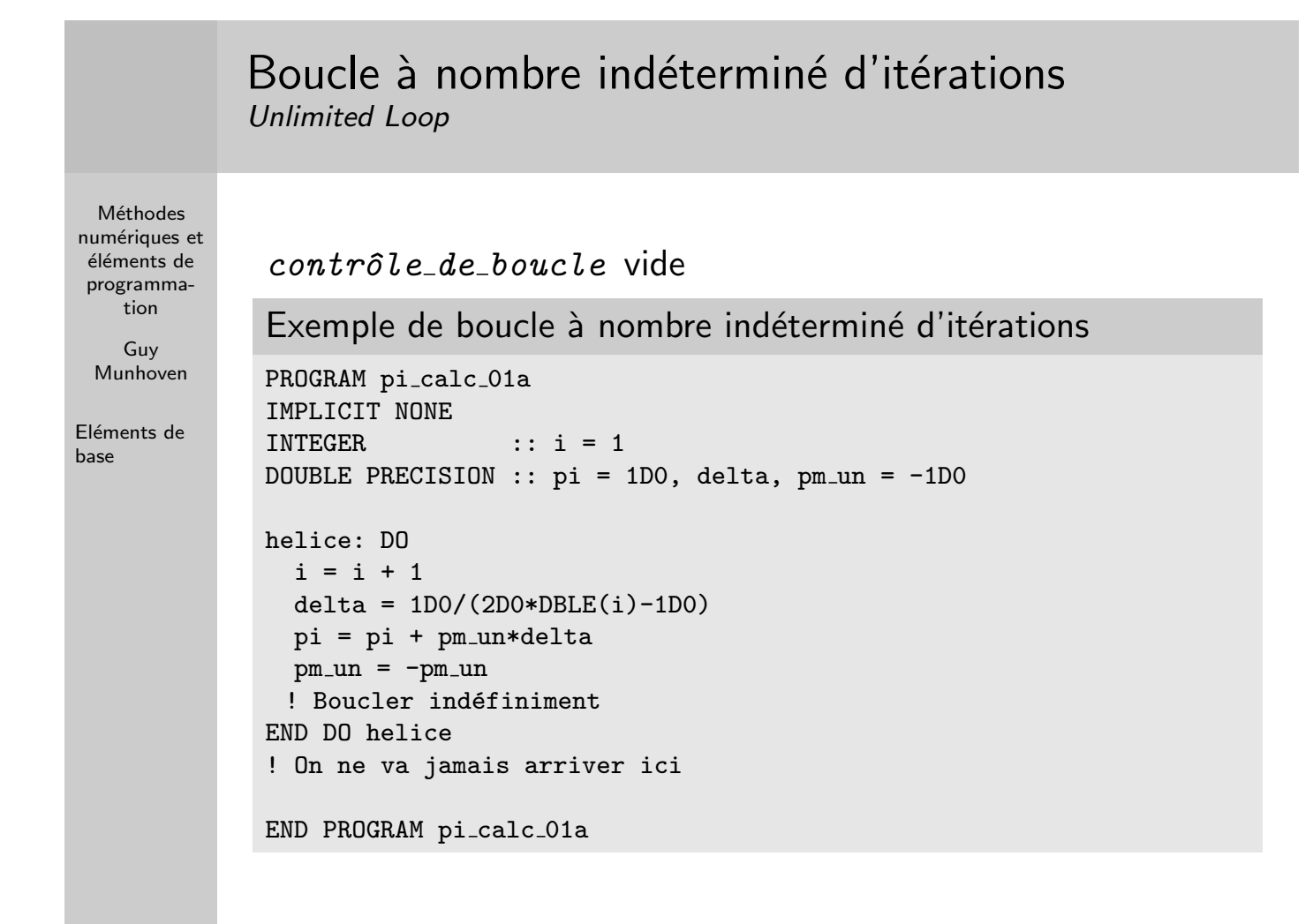

## Boucle à nombre indéterminé d'itérations Unlimited Loop

```
Méthodes
numériques et
éléments de
programma-
   tion
   Guy
 Munhoven
Eléments de
             contr^ole de boucle vide
             Exemple de boucle à nombre indéterminé d'itérations
             PROGRAM pi_calc_01a
             IMPLICIT NONE
             INTEGER :: i = 1
             DOUBLE PRECISION :: pi = 1D0, delta, pm\_un = -1D0helice: DO
               i = i + 1delta = 1D0/(2D0*DBLE(i)-1D0)pi = pi + pm un*delta
               pm\_un = -pm\_unIF(delta<1D-6) EXIT helice
             END DO helice
             ! Continuation ici après abandon de la boucle par EXIT
             WRITE(*,*) i, delta, pi*4.D0
             END PROGRAM pi_calc_01a
```
base

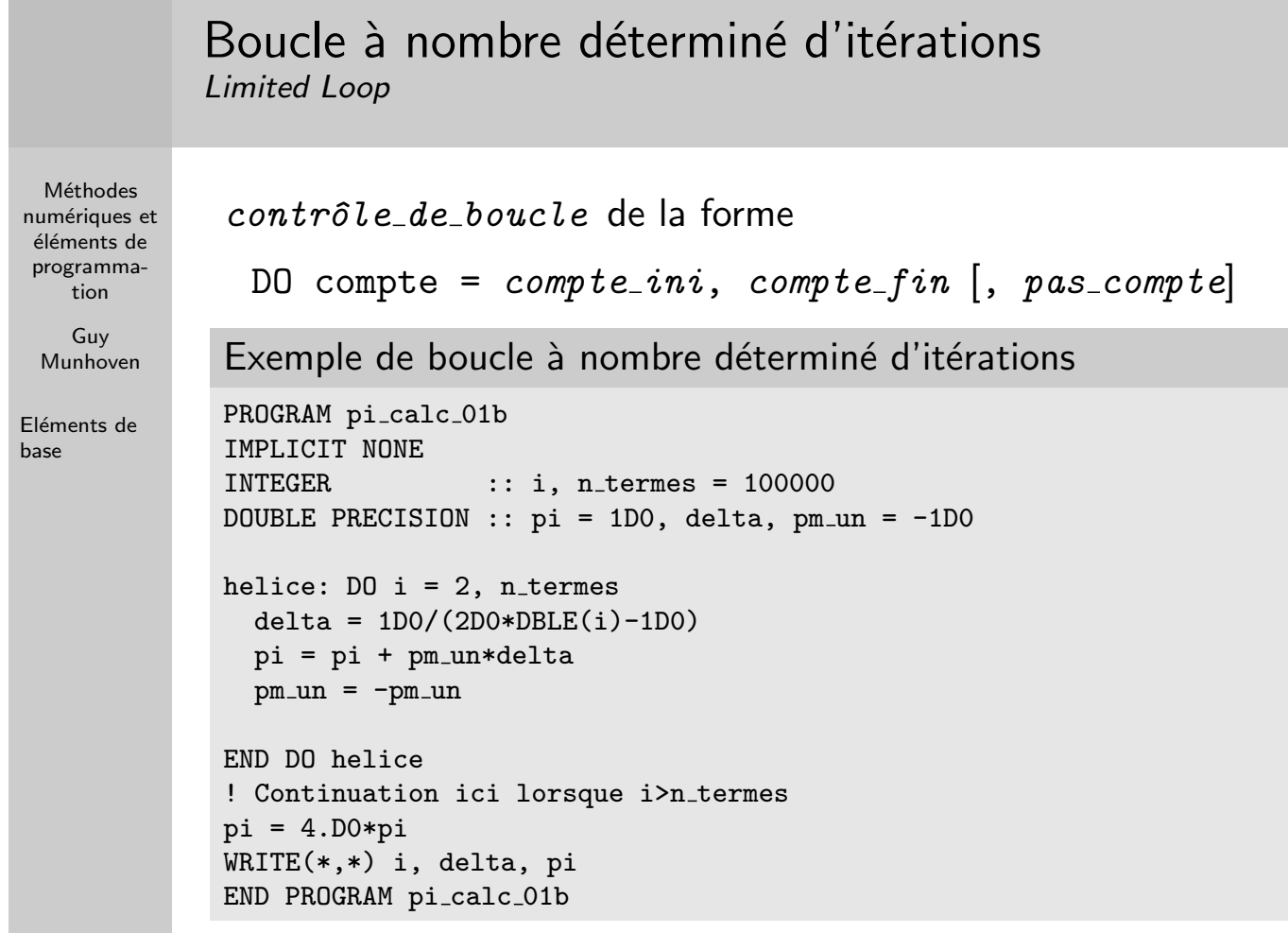

## Boucle à nombre déterminé d'itérations Limited Loop

```
Méthodes
numériques et
éléments de
programma-
   tion
   Guy
 Munhoven
Eléments de
base
             contrôle de boucle de la forme
               DO compte = \textit{compute} ini, compte fin \left[, pas compte
             Exemple de boucle à nombre déterminé d'itérations
             PROGRAM pi_calc_01b
             IMPLICIT NONE
             INTEGER :: i, n_termes = 100000
             DOUBLE PRECISION :: pi = 1D0, delta, pm\_un = -1D0helice: D0 i = 2, n_termes
               delta = 1D0/(2D0*DBLE(i)-1D0)pi = pi + pm un*delta
               pm\_un = -pm\_unIF(delta<1D-4) EXIT helice ! Abandon prémature permis
             END DO helice
             ! Continuation ici après abandon de la boucle par EXIT
             pi = 4.D0 * piWRITE(*,*) i, delta, pi
             END PROGRAM pi_calc_01b
```

```
Méthodes
numériques et
éléments de
programma-
   tion
   Guy
 Munhoven
Eléments de
base
           Boucle DO WHILE
           DO WHILE Loop
             contrôle de boucle de la forme
                            DO WHILE(condition_logique)
             Exemple de boucle DO WHILE
             PROGRAM pi_calc_01c
             IMPLICIT NONE
             INTEGR :: i = 2, n_termes = 100000
            DOUBLE PRECISION :: pi = 1D0, delta, pm\_un = -1D0helice: DO WHILE (i<=n_termes)
               delta = 1D0/(2D0*DBLE(i)-1D0)pi = pi + pm un*delta
              pm\_un = -pm\_un; i = i+1IF(delta<1D-4) EXIT helice ! Abandon prémature permis
             END DO helice
             ...! Continuation ici après abandon de la boucle par EXIT
             pi = 4.D0*pi
             WRITE(*,*) i, delta, pi
             END PROGRAM pi_calc_01c
```
## Boucles: condition d'exécution des boucles Loops: Conditions of Execution

**Méthodes** numériques et éléments de programmation

> Guy Munhoven

- $\blacksquare$  DO indéterminé : exécution inconditionnelle
- $\blacksquare$  DO i = i\_ini, i\_fin [, i\_inc]
	- 1 Par défaut,  $i$   $inc = 1$
	- 2 A l'arrivée à la ligne DO : i initialisé à  $i$   $i$   $n$
	- 3 Au départ de la ligne DO,
		- $\blacksquare$  l'exécution continue avec les instructions de la boucle si i  $\leq i$ -fin pour i-inc  $> 0$  et
			- si i >  $i$ -fin pour  $i$ -inc < 0;
		- $\blacksquare$  l'exécution continue à la première instruction suivant la ligne END DO de la boucle sinon
	- 4 A la ligne END DO ou lorsqu'une instruction CYCLE est rencontrée :
		- $\blacksquare$  i = i +  $i$ <sub>-</sub> $inc$
		- puis retour à la ligne DO pour l'étape 3
	- 5 Lorsqu'une instruction EXIT est rencontrée:
		- $\blacksquare$  l'exécution continue à la première instruction suivant la ligne END DO de la boucle auquel EXIT se rapporte.

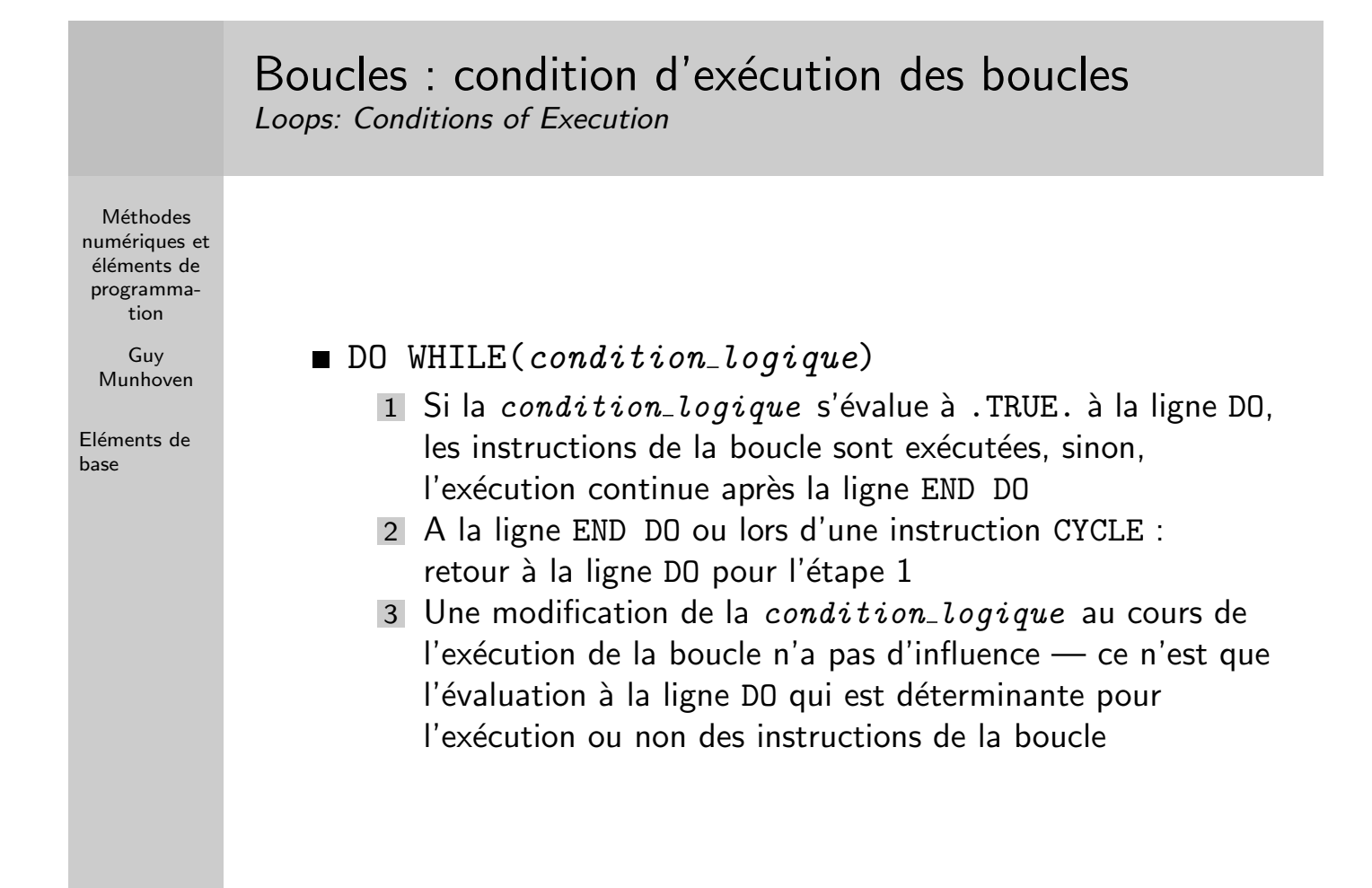

#### Boucles : à faire et à ne pas faire Loops: Dos and Don'ts

Méthodes numériques et éléments de programmation

> Guy Munhoven

- Si un nom de boucle précède DO, il doit obligatoirement suivre le END DO correspondant.
- Aussi bien l'indice i qui contrôle une boucle, que les paramètres de boucle  $i$  ini,  $i$  fin et  $i$  inc doivent être de type INTEGER.
- Il n'est pas permis de modifier directement la valeur de l'indice i à l'intérieur de la boucle.
- <span id="page-16-0"></span>La condition\_logique d'une boucle DO WHILE ne peut pas se réduire à une simple variable logique: en modifiant la valeur de cette variable à l'intérieur de la boucle on modifierait le *critère* de la boucle, ce qui n'est pas permis.